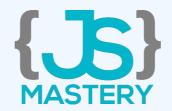

# The MongoDB CheatSheet

By JavaScript Mastery

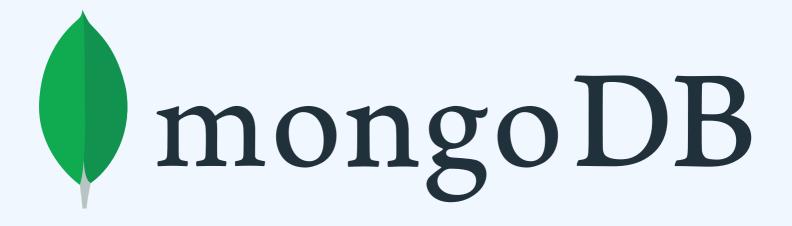

## **Connect MongoDB Shell**

Connects to

mongodb://127.0.0.1:27017 by default

mongo

Connect to local network

mongo "mongodb://192.168.1.1:27017"

Connect to MongoDB Atlas

mongo "mongodbURI" --username <username>

## **Database Operation**

**Show All Databases** 

show dbs

**Show Current Database** 

db

Create / Switch to new Database

use jsmasterypro

## **Database Operation**

Delete Database

db.dropDatabase()

## Collections

Show all collections of current DB

show collections

Create new Collection

db.createCollection('courses')

#### **Create Documents**

#### Insert one document

```
db.courses.insertOne({
   name: "Ultimate React",
   price: 50
})
```

```
db.courses.insert({
   name: "Ultimate React",
   price: 50
})
```

## **Create Documents**

#### Insert multiple document

```
db.courses.insert(
  {
    name: "Ultimate React",
    price: 50
  },
    name: "Complete path to JSM",
    price: 80
```

#### **Read Documents**

Find one document

db.courses.findOne()

Find multiple documents

db.courses.find()

Find Multiple documents with json

db.courses.find().pretty()

### **Read Documents**

#### Find documents by field value

```
db.courses.find({
    "name": "Ultimate React"
})
```

#### Find By Element in Array

## **Update Documents**

#### Update one

```
db.courses.updateOne(
    {"_id": 1},
    {$set:
        {"name": "Ultimate React.js"}
    }
)
```

#### **Update Multiple**

```
db.courses.update(
    {"price": 50},
    {$set: {"price": 49}}
)
```

## **Update Documents**

#### Increment Field Value

```
db.courses.update(
    {"_id": 2},
    {$inc: {"views": 109}}
)
```

#### Rename Field

```
db.courses.updateOne(
    { _id: 3 },
    { $rename:
        {'views': 'likes'}
})
```

## **Update Documents**

#### Update Sub-Documents

```
db.courses.update(
 { "name": "Ultimate React.js" },
 comments: [
       "user": "Michael",
        "body": "Comment One",
       "user": "Angelia",
        "body": "Comment Two",
}})
```

### **Delete Documents**

#### Delete a document

```
db.courses.remove(
    { name: 'Ultimate React.js' }
)
```

#### Count

Returns the count of documents

```
db.courses.find().count()
```

Returns the count of documents that would match a find() query

```
db.courses.find({
  views: 110
}).count()
```

# Sorting

#### Ascending order

```
db.courses.find.sort(
    { name: 1 }
    ).pretty()
```

#### Descending order

```
db.courses.find.sort(
    { name: -1 }
).pretty()
```

# **Results by Pagination**

#### Skip 7 results

```
db.courses.find({}).skip(7)
```

#### Fetch only 4 results

```
db.courses.find({}).limit(4)
```

# **Results by Pagination**

Sort by name, Skip first 7 results, fetch only next 4 documents

```
db.courses.find({}).sort({
    "name": 1
}).skip(7).limit(4)
```

#### **Add Index**

#### Create Index on single field

#### Create compound Index

## **Drop Index**

#### **Drop Index**

```
db.courses.dropIndex("name_1")
```

## **Text Search**

#### Create Text Index on field

```
db.courses.createIndex(
     {content: "text"}
)
```

#### Search by Text

# Find by range query

find courses where views are greater than 70

```
db.courses.find({
    'views' : { '$gt' : 70 }
})
```

find courses where views are greater than or equal to 70

```
db.courses.find({
    'views' : { '$gte' : 70 }
})
```

# Find by range query

find courses where views are less than 70

```
db.courses.find({
    'views' : { '$lt' : 70 }
})
```

find courses where views are less than or equal to 70

```
db.courses.find({
    'views' : { '$lte' : 70 }
})
```

## That's it!

That's it for this cheatsheet, there are many more commands out there you can learn more on mongodb's official documentation.

Thank you so much.

Thank You for your Attention, Subscribe to my YouTube
Channel for more Advanced Tutorials.

- JavaScript Mastery

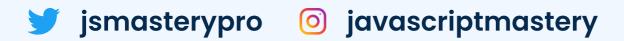